# <span id="page-0-2"></span>**Settings**

If you want to use settings in your model, we recommend to **always** use one or more classes and [mark](https://doc.scheer-pas.com/display/BRIDGE/Attribute+Specification)  [the attributes as settings.](https://doc.scheer-pas.com/display/BRIDGE/Attribute+Specification) It is not recommended to use the [inline style definition of settings within action](https://doc.scheer-pas.com/display/BRIDGE/setting+macro)  [script](https://doc.scheer-pas.com/display/BRIDGE/setting+macro).

This approach has the following advantages:

- It is easy to find all settings of a service.
- The same settings can be re-used in several diagrams.

Only exception of this rule: Use the inline style definition when having a single setting in a specific context.

## <span id="page-0-0"></span>Naming Conventions for Settings

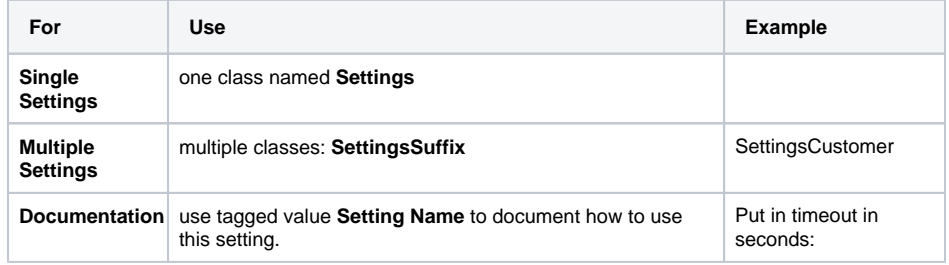

### <span id="page-0-1"></span>Setting vs. User Interface

Usage of a settings class is to be preferred, if the setting is a simple one, e.g "Customer:".

In place of settings, you could also implement a user interface. The usage of a user interface is preferable, in the following cases:

- The settings need enhanced validation (enumeration etc.).
- The settings are complex, e.g. three input fields which belong together.

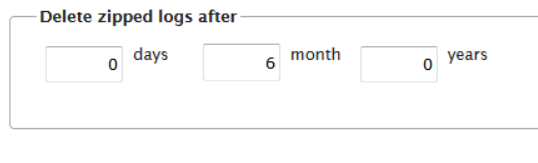

If you want to use a user interface to change the settings, they should be adjustable without service stop.

#### **On this Page:**

- [Naming Conventions for](#page-0-0)  **[Settings](#page-0-0)**
- [Setting vs. User Interface](#page-0-1)

### **Related Pages:**

- [Project Organization](https://doc.scheer-pas.com/display/BRIDGE/Project+Organization)
- Naming Conventions and [Containment Tree](https://doc.scheer-pas.com/display/BRIDGE/Naming+Conventions+and+Containment+Tree+Organisation)  **[Organisation](https://doc.scheer-pas.com/display/BRIDGE/Naming+Conventions+and+Containment+Tree+Organisation)**
- [Model Documentation](https://doc.scheer-pas.com/display/BRIDGE/Model+Documentation)
- [Settings](#page-0-2)
- [Mappings](https://doc.scheer-pas.com/display/BRIDGE/Mappings)
- [Sub-activities](https://doc.scheer-pas.com/display/BRIDGE/Subactivities)
- [Logging](https://doc.scheer-pas.com/display/BRIDGE/Logging)
- [Error Handling](https://doc.scheer-pas.com/display/BRIDGE/Error+Handling)
- [Attribute Specification](https://doc.scheer-pas.com/display/BRIDGE/Attribute+Specification)
- [setting\(\) Macro](https://doc.scheer-pas.com/display/BRIDGE/setting+macro)
- [xUML Service Settings](https://doc.scheer-pas.com/display/BRIDGE/xUML+Service+Settings)